### **Objectives**

- Last of Java fundamentals
  - > Arrays wrap up
  - > Indefinite loops
  - For-each loops
  - Switch statements
- Static methods and fields

Sep 2, 2020

Sprenkle - CSCI209

1

#### Review

- What is the difference between declaring, initializing, and defining a variable?
- What is the syntax of a for loop?
- What is the scope of a variable?
- What are the relational operators (and, or, not) in Java?
- How do we access command-line arguments from a Java program execution?
- What does Static mean?
  - ► How do we make a *constant* for a *class*?
- Arrays:
  - How do we declare an array of elements?
  - How do we access elements of an array?
  - How can we find out the size of an array?

Sep 2, 2020

Sprenkle - CSCI209

2

#### **Terminology Review**

- Declaration: int x;
- Definition: x = 3;
- Initializing: typically the first time the variable is given a value
  - $\succ$  int x = 3;
  - $\triangleright$  Or could be first assignment, e.g., x = 3;

Sep 2, 2020

Sprenkle - CSCI209

3

#### Review: Arrays

- Assigning one array variable to another → both variables refer to the same array
  - Similar to Python
- Draw picture of below code:

```
int \square fibNums = {1, 1, 2, 3, 5, 8, 13};
int otherFibNums;
                           fibNums >
                                                      3
                                                                  13
otherFibNums = fibNums;
                                                           4
                                                                   6
otherFibNums[2] = 99;
                          otherFibNums
System.out.println(otherFibNums[2]);
                                                      Displays:
System.out.println(fibNums[2]);
                                                      99
                                                      99
  Sep 2, 2020
                             Sprenkle - CSCI209
```

# Assign 2 Discussion

- Java Conventions:
  - Class names begin with capital letter
  - Variable names begin with lowercase letter
  - Class constants: name with all capital letters, e.g., DIFFICULTY\_SCORE
- Can fully-specify the class instead of importing class, e.g.,

```
java.util.Arrays.sort(myArray);
```

Sep 2, 2020

Sprenkle - CSCI209

5

5

## Danger of a Large Library

- Be careful when searching for classes
- Lots of classes seem like they're what we want but aren't, e.g.,

```
java.lang.reflect.Array
javax.sql.rowset.serial.Array
```

An array (e.g., int[] array) is **not** an instance of a class so we cannot call methods on it.

Sep 2, 2020

Sprenkle - CSCI209

#### Review: Array Length

- All array variables have a field called length
  - Note: no parentheses because not a method

```
int[] array = new int[10];
for (int i = 0; i < array.length; i++) {
    array[i] = i * 2;
}

for (int i = array.length-1; i >= 0; i--) {
    System.out.println(array[i]);
}
```

I'm declaring i twice in this code. Why is that not a compiler error?

Sep 2, 2020

Sprenkle - CSC1209 ArrayLength.java 7

7

#### Review: Variable Scope

- All array variables have a *field* called length
  - Note: no parentheses because not a method

```
int[] array = new int[10];
for (int i = 0; i < array.length; i++) {
    array[i] = i * 2;
}

for (int i = array.length-1; i >= 0; i--) {
    System.out.println(array[i]);
}
```

Scope of i is within each for loop; other loop doesn't see it. Declaring counter variable in for loop is common practice.

Q

#### **MORE CONTROL STRUCTURES**

Sep 2, 2020

Sprenkle - CSCI209

9

# Control Flow: foreach Loop

- Introduced in Java 5
  - Sun called "enhanced for" loop
- Iterate over all elements in an array (or Collection)
  - ➤ Similar to Python's for loop

```
int□ a;
int result = 0;
... "in"
for (int i : a)
{
    result += i;
}
```

https://docs.oracle.com/javase/8/
docs/technotes/guides/language/fo
reach.html

for each int element i in the array a, the loop body is executed

Sprenkle - CSCI209

10

# Control Flow: while Loops

- while loop
  - Condition must be enclosed in parentheses
  - Body of loop must be enclosed in {} if multiple statements

Sep 2, 2020

Sprenkle - CSCI209

Counter.java

11

11

## Changing control flow: break

Exits the current loop

```
while ( <readingdata> ) {
    if( <something> ) { // now we're done!
    break;
}
```

#### Control Flow: **switch** statement

- Like a big if/else if statement
- Works with variables with datatypes byte, short, char, int, and String

```
int x = 3;
switch(x) {
    case 1:
        System.out.println("It's a 1.");
        break;
case 2:
        System.out.println("It's a 2.");
        break;
default:
        System.out.println("Not a 1 or 2.");
s}
```

13

### Control Flow: **switch** statement

```
switch(grade) {
      case 'a':
      case 'A':
            System.out.println("Congrats!");
            break;
      case 'b':
      case 'B':
            System.out.println("Not too shabby!");
            break;
      ... // Handle c, d, and f ...
      default:
            System.out.println("Error: not a grade");
}
                                     Grades.java
                        Sprenkle - CSCI209
 Sep 2, 2020
```

## **Python Gotcha:** String Comparisons

- string1 == string4 will not yield the same
  result as string1.equals(string4)
  - > == tests if the *objects* are the same
    - not if the contents of the objects are the same
  - ➤ Similar to is operator in Python

Sep 2, 2020

Sprenkle - CSCI209

Equals.java

15

15

## **Python Gotcha:** String Comparisons

- string1 == string4 will not yield the same
  result as string1.equals(string4)
  - > == tests if the *objects* are the same
    - not if the contents of the objects are the same
  - > Similar to is operator in Python

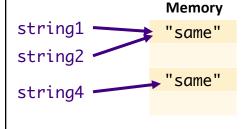

string1 != string4
BUT
string1.equals(string4)

Sep 2, 2020

Sprenkle - CSCI209

Equals.java

### Summary: Python to Java Gotchas

- Every variable needs to be declared before it is used
- Every variable needs a statically declared data type
- Scope of variables
- Need to use equals method to do more than just a "same object" check
- Syntax
  - Semicolons at the end of statements
  - Braces around blocks of code
  - Keywords

Sep 2, 2020

Sprenkle - CSCI209

17

17

### **Benefits of Static Typing**

- Easier to remember type of variable
  - Know operations that can be executed on a variable of a certain type
- Compiler can check that you're only using valid operations for this type
- More benefits later this semester

Sep 2, 2020

Sprenkle - CSCI209

# **STATIC METHODS AND FIELDS**

Sep 2, 2020

Sprenkle - CSCI209

19

19

# Static Methods/Fields

- For functionality/data that is specific to a *class* 
  - > And is **not** specific to a particular object
- java.lang.Math
  - No constructor (what does that mean?)
  - > Static fields: PI, E
  - > Static methods:
    - •static double sin(double a)

Sep 2, 2020

Sprenkle - CSCI209

#### Static Methods

- Do **not** operate on objects
  - > Cannot access *instance* fields of their class
- Can access static fields of their class
  - Example: Math class could have a static method that uses PI
- Similar to Python functions that are associated with the class

 Sep 2, 2020
 Sprenkle - CSCI209
 21

21

## Analyzing java.lang.String API

- String toUpperCase()
  - Converts all of the characters in this String to upper case
- static String valueOf(boolean b)
  - Returns the string representation of the boolean argument

Why can/should the second method be static?

Sep 2, 2020 Sprenkle - CSCI209 22

#### **Discussion**

Why is main static?

Sep 2, 2020

Sprenkle - CSCI209

23

23

# main()

- Most common static method
- main() does not operate on any objects
  - > Runs when a program starts
  - > There are no objects yet
- main() executes and constructs the objects the program needs and will use
  - Like the *driver function* for the program

Sep 2, 2020

Sprenkle - CSCI209

#### JavaDocs for Methods

```
/**
 * Returns the string representation of the boolean argument.
 *
 * @param b - a boolean
 * @return if the argument is true, a string equal to "true" is
 * returned; otherwise, a string equal to "false" is
 * returned.
 */
public static boolean valueOf(boolean b) {
```

- Use format similar to class comments
- Use @param tag(s) to describe what method takes as parameter(s)
- Use @return tag to describe what method returns

Sep 2, 2020 Sprenkle - CSCI209 2

25

#### JavaDocs for Methods

```
/**
 * Returns the string representation of the boolean argument.
 *
 * @param b - a boolean
 * @return if the argument is true, a string equal to "true" is
 * returned; otherwise, a string equal to "false" is
 * returned.
 */
public static boolean valueOf(boolean b) {
```

Generated on Web Page: https://docs.oracle.com/en/java/javase/14/docs/api/java.base/java/lang/String.html #valueOf(boolean)

public static String valueOf(boolean b)

Returns the string representation of the boolean argument.

Parameters:

b - a boolean.

Returns:

if the argument is true, a string equal to "true" is returned; otherwise, a string equal to "false" is returned.

Sep 2, 2020 Sprenkle - CSCI209 2

### **Static Summary**

- Static fields and methods are part of a class and not an object
  - Do not require an object of their class to be created to use them
- When would we make a method static?
  - When a method does not have to access an object's state (fields) because all needed data are passed into the method
  - When a method only needs to access static fields in the class

Sep 2, 2020 Sprenkle - CSCI209 27

27

#### **Practice**

- Create a new Static method called average that
  - > Takes as parameters 2 integers
  - > Returns the average of those 2 numbers
- Why should this be a static method?
- What should the signature of this method look like?
  - Use the main method's signature to guide you

Sep 2, 2020

Sprenkle - CSCI209

Average.java

# Making a Program

- main will prompt user for two integers and display the result of getting the average
  - > main is the driver
- main should either be the first or the last method in the class
  - > i.e., not somewhere in the middle
- How do we call the method?

Sep 2, 2020

Sprenkle - CSCI209

Average.java

29

29

# **Looking Ahead**

- Assignment 3 due Friday
- Textbook: Read through Loops and Iteration

Sep 2, 2020

Sprenkle - CSCI209